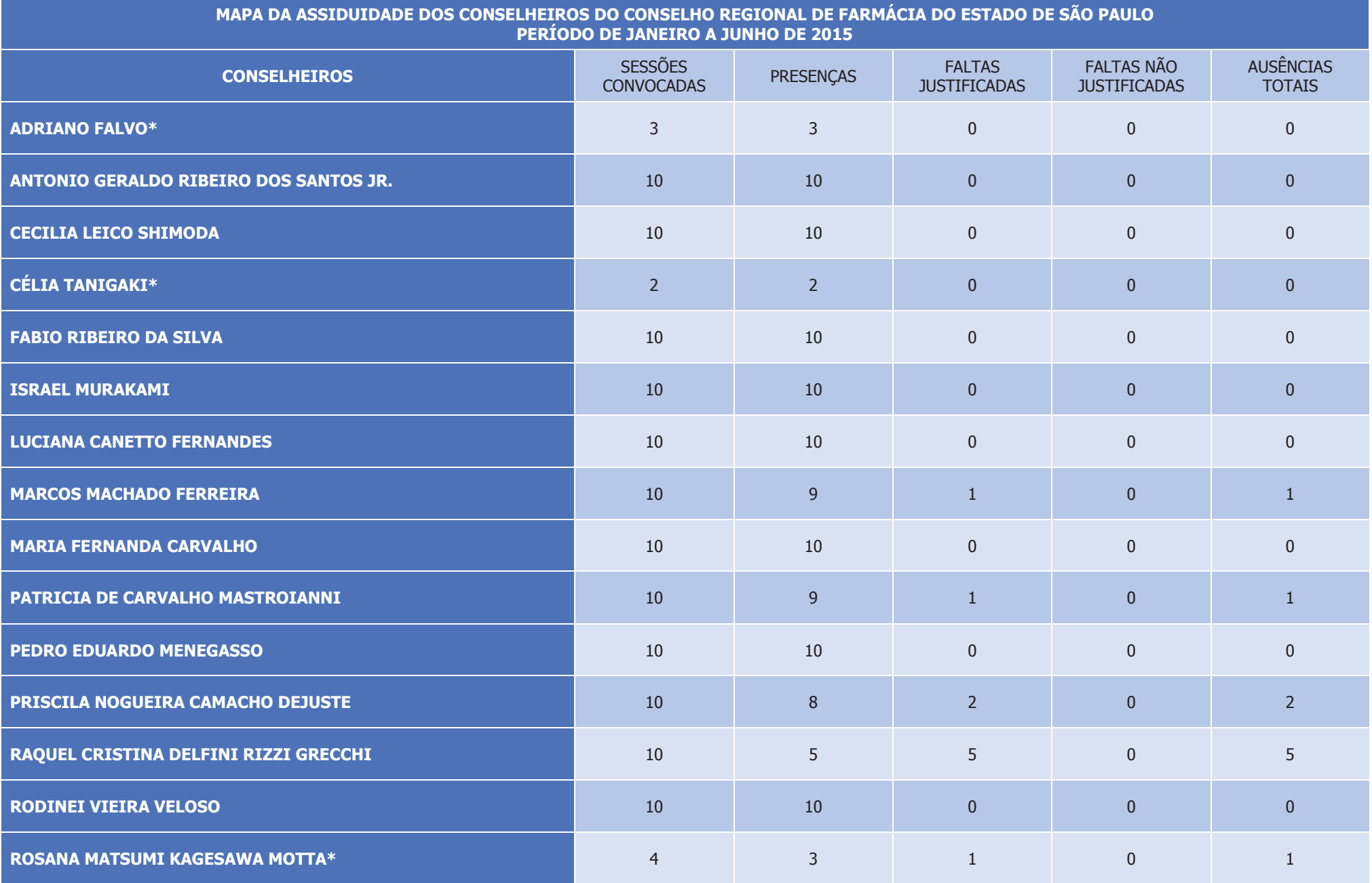

\*Conselheiros Suplentes são convocados na ausência de titulares.<br>Fonte: Livro de registro de presença dos Conselheiros.